$,$  tushu007.com  $<<$  Oracle  $>>$ 

书名:<<大型数据库Oracle实验指导教程>>

- 13 ISBN 9787030266583
- 10 ISBN 7030266587

出版时间:1970-1

页数:144

PDF

更多资源请访问:http://www.tushu007.com

## , tushu007.com  $<<$  Oracle  $>>$

Oracle and  $\overline{\phantom{a}}$ 

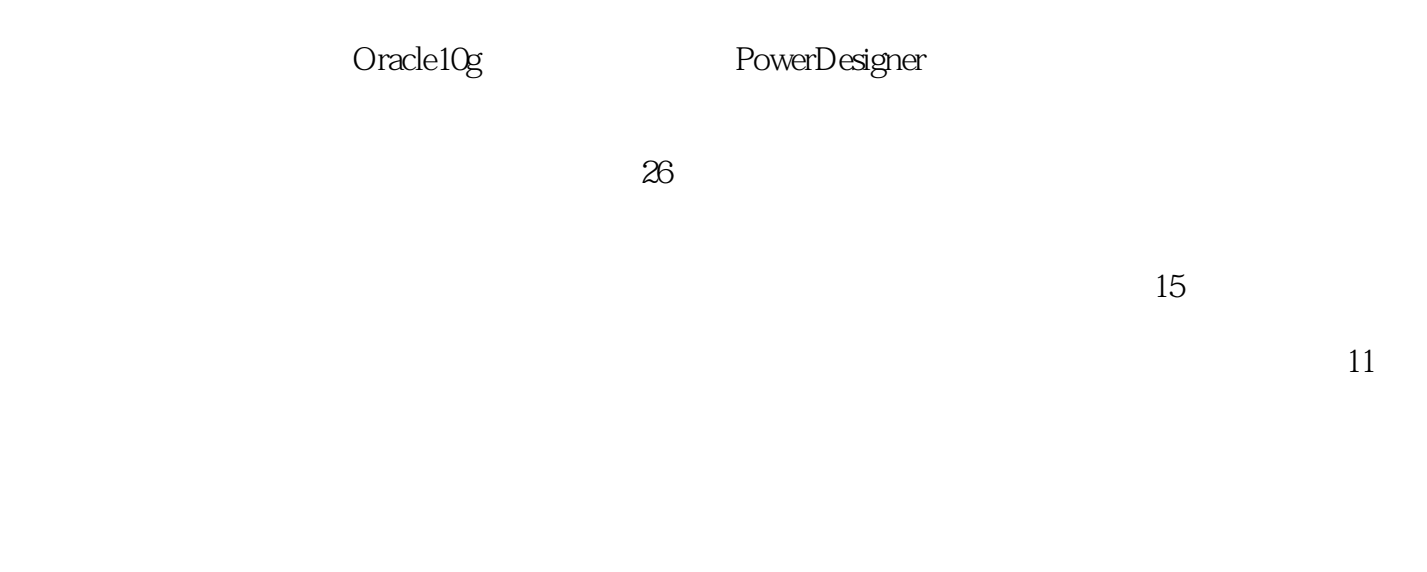

 $\mathbb{S}\mathbb{Q}$ Lase squares squares squares squares squares squares squares squares squares squares squares squares squares squares squares squares squares squares squares squares squares squares squares squares squares squ

 $\mathsf{ppt}$ 

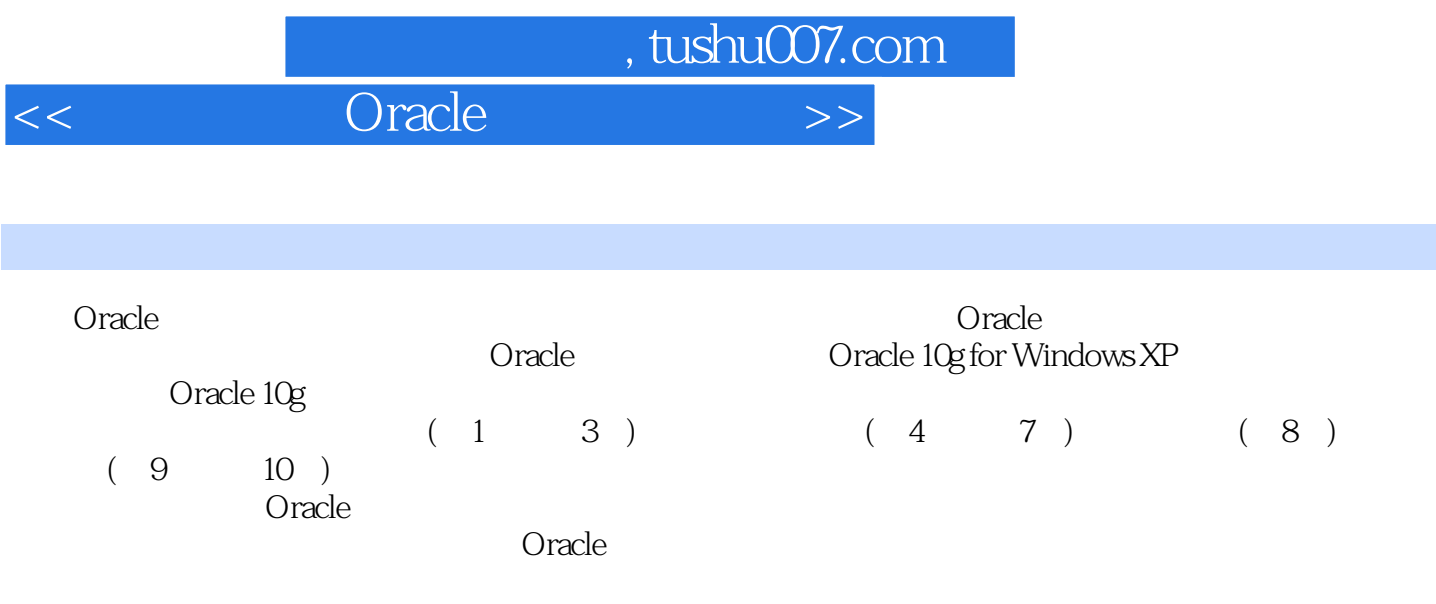

, tushu007.com

 $<<$  Oracle  $>>$ 

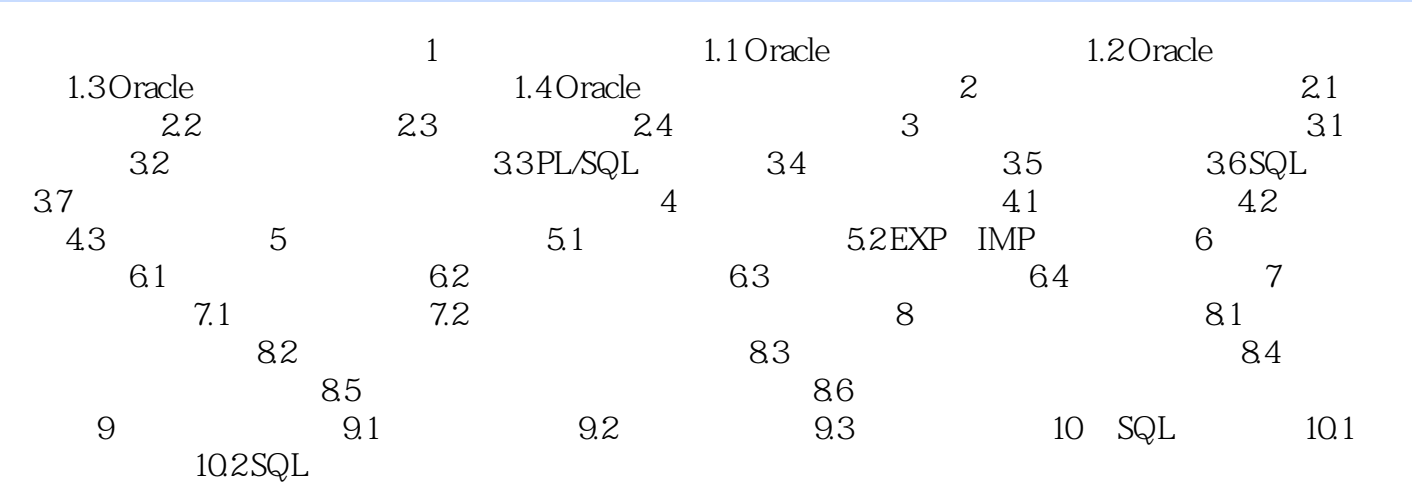

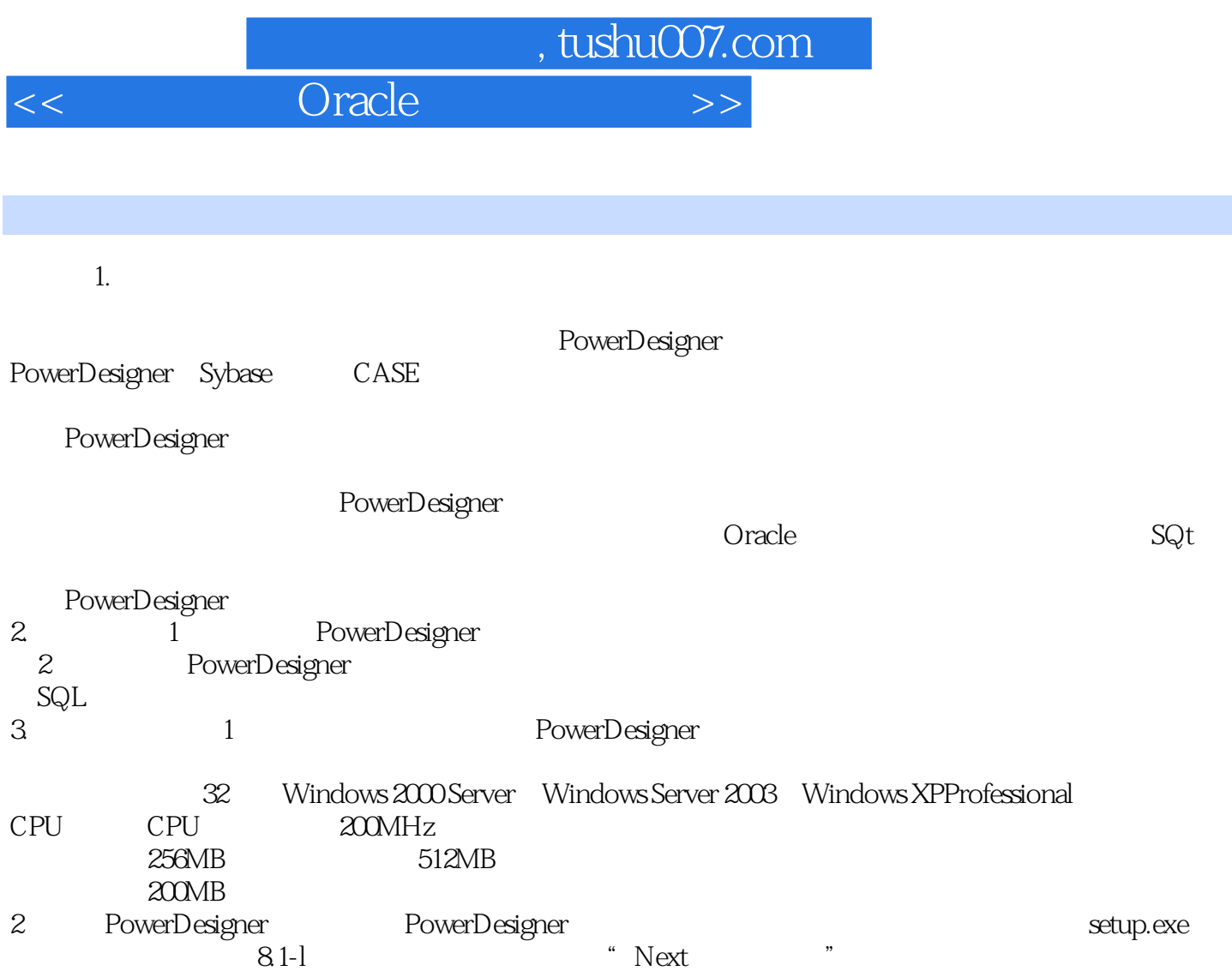

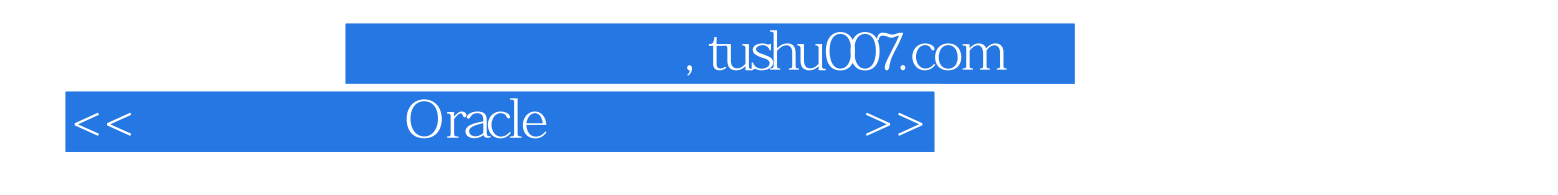

 $O$ racle

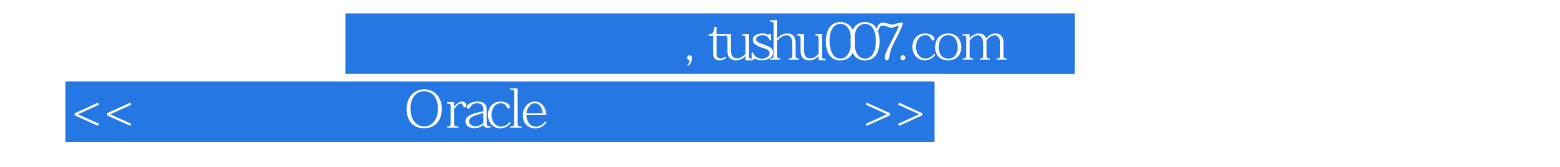

本站所提供下载的PDF图书仅提供预览和简介,请支持正版图书。

更多资源请访问:http://www.tushu007.com